## CSE 5693 Machine Learning, HW1 Due 6:30pm, Feb 5 Canvas: HW1

- 1. Written assignment (from textbook) [pdf file]:
	- $(a)$  1.2 (tic-tac-toe)
	- (b) 1.4
	- (c) from your programming assignment:
		- i. state the learned weight values without a teacher
		- ii. state the learned weight values with a teacher
		- iii. discuss why each of the weight values makes sense or not.
- 2. Programming assignment: Tic-tac-toe with LMS weight update (Ch1)
	- (a) Use the design from above (1a)
	- (b) Two modes for selecting experience:
		- i. with teacher
		- ii. without teacher ("self-teaching")
	- (c) Weak opponent (if both players are expert, the game generally ends in a tie):
		- i. When I evaluate your program, I do not try to win using the middle spot unless I need to block to not lose (ie, try to win in the rows/columns in the perimeter)
	- (d) Initialize each weight to be 0.1; use 0.1 (or smaller) as the learning rate
	- (e) Train on at least 20 games
	- (f) Test on at least 5 games for performance evaluation
	- (g) Provide scripts/programs:
		- i. testTeacher:
			- A. train from an input file of games selected by the teacher,
			- B. display the learned weights,
			- C. allow the user to select going first/second to play with the computer until the user stops,
			- D. report win/loss/tie of the user and the computer
		- ii. testNoTeacher:
			- A. train from games generated by the program,
			- B. same items B to D in testTeacher
	- (h) For a human to enter a move, use row  $(0-2)$  and column  $(0-2)$  numbers:

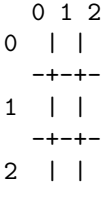

- (i) Implementation:
	- i. Use C (GNU gcc), C++ (GNU g++), Java, LISP (CLISP), or Python. If you don't have a preference, use Java since it's more portable.
	- ii. Your program should run on code01.fit.edu (linux) \*without\* non-standard packages/libraries (no additional installation of libraries/packages)
	- iii. You might have these modules:
		- A. Experience: select experience (teacher and no-teacher modes)
		- B. Learner: use experience to gain knowledge
		- C. Player: use knowledge and board to decide a move
		- D. Game: ask who to start, display board, allow moves, output win/loss/tie at the end of a game
- (j) Submission:
	- i. README.txt: what are the different files, how to compile and run your program on code01.fit.edu (linux).
	- ii. source code files
	- iii. input game/data file for the Teacher mode